## Handreichung zur Aufgabe "Energieverbrauch Fernwärme"

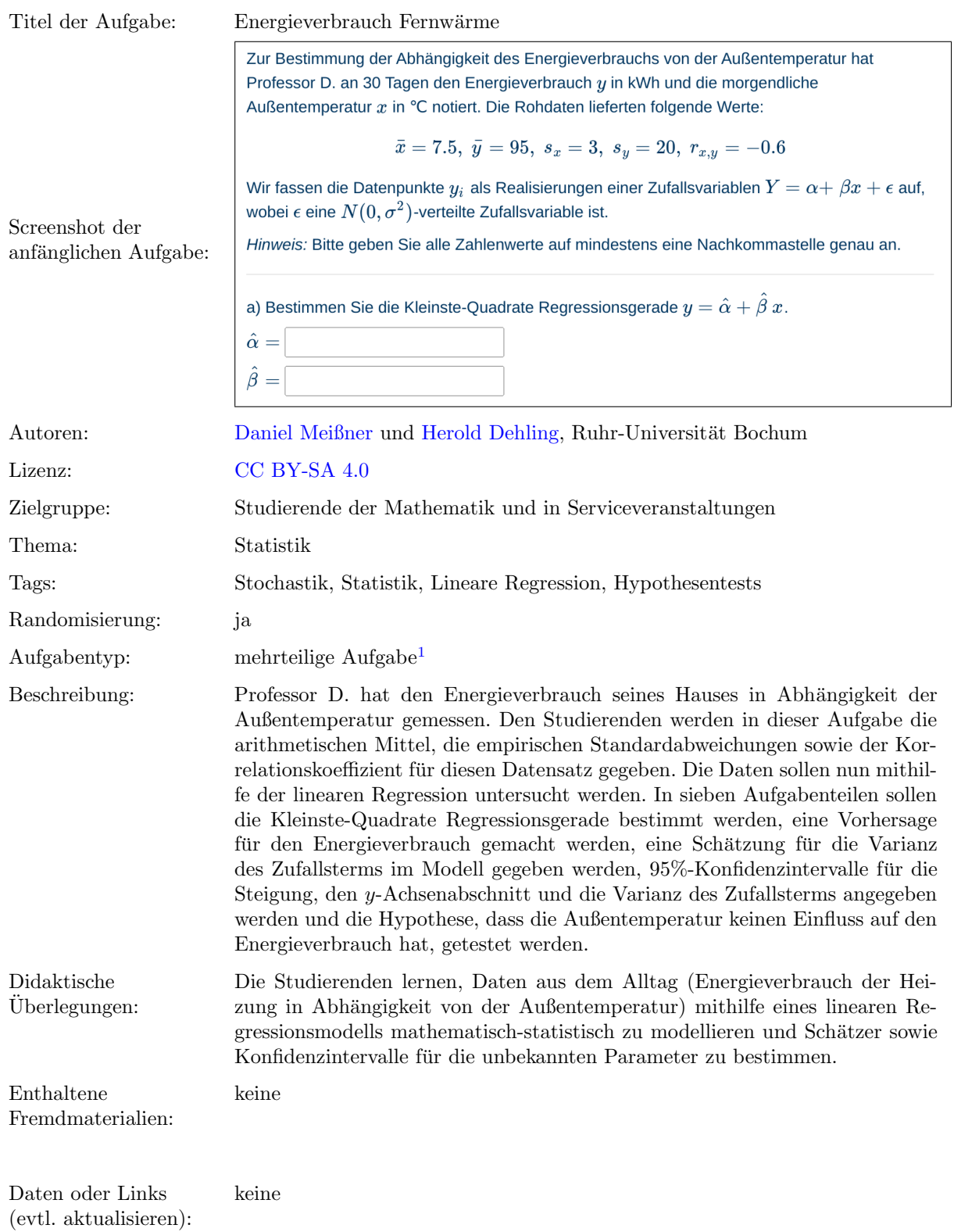

Lizenz: "Handreichung zur Aufgabe "Energieverbrauch Fernwärme" wurde entwickelt von [Daniel Meißner](mailto:daniel.meissner-i4k@ruhr-uni-bochum.de) an der Ruhr-Universität<br>Rackum Dieses Werk ist lizenzisch unter der Lizenz-Greetius Gemmanne Meisenannung Weitgamb unter gl Bochum. Dieses Werk ist lizenziert unter der Lizenz "Creative C[ommons](http://creativecommons.org/licenses/by-sa/4.0/) Namensnennung-Weitergabe unter gleichen Bedingungen 4.0 International": <http://creativecommons.org/licenses/by-sa/4.0/>.

<sup>1</sup>Eine mehrteilige Aufgabe ist eine digitale Aufgabe, bei der die einzelnen Aufgabenteile nacheinander angezeigt werden. Es muss zunächst ein Aufgabenteil korrekt beantwortet werden, bevor man den nächsten Aufgabenteil bearbeiten kann.

## Screenshots aus der Aufgabe

Aufgabe – Regressionsparameter berechnen:

Zur Bestimmung der Abhängigkeit des Energieverbrauchs von der Außentemperatur hat Professor D. an 30 Tagen den Energieverbrauch  $y$  in kWh und die morgendliche Außentemperatur  $x$  in  $\degree$ C notiert. Die Rohdaten lieferten folgende Werte:

$$
\bar{x}=7.5,~\bar{y}=95,~s_x=3,~s_y=20,~r_{x,y}=-0.6
$$

Wir fassen die Datenpunkte  $y_i$  als Realisierungen einer Zufallsvariablen  $Y = \alpha + \beta x + \epsilon$  auf, wobei  $\epsilon$  eine  $N(0, \sigma^2)$ -verteilte Zufallsvariable ist.

Hinweis: Bitte geben Sie alle Zahlenwerte auf mindestens eine Nachkommastelle genau an.

a) Bestimmen Sie die Kleinste-Quadrate Regressionsgerade  $y = \hat{\alpha} + \hat{\beta} \, x$ .

 $\hat{\alpha} =$  $\hat{\beta} =$ 

Aufgabe – Vorhersage berechnen:

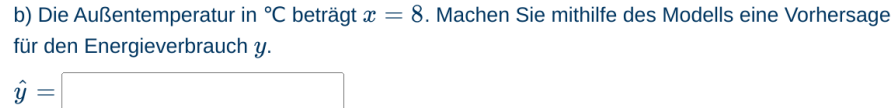

Aufgabe – Schätzung für  $\sigma^2$  berechnen:

c) Geben Sie eine Schätzung für die Varianz  $\sigma^2$  des Zufallsterms im linearen Regressionsmodell. Schätzung für  $\sigma^2$ :

Aufgabe – Konfidenzintervalle berechnen:

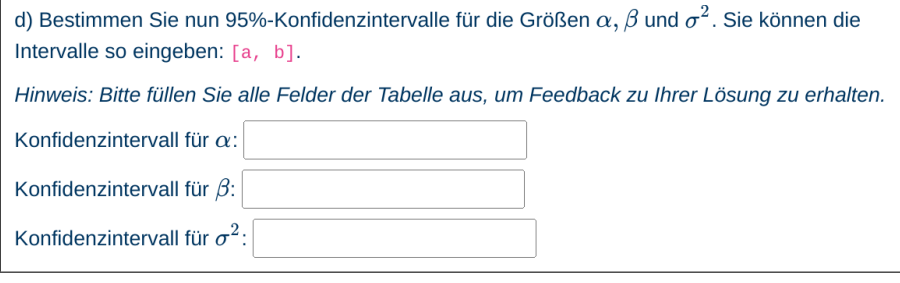

Aufgabe – Hypothese und Alternative formulieren:

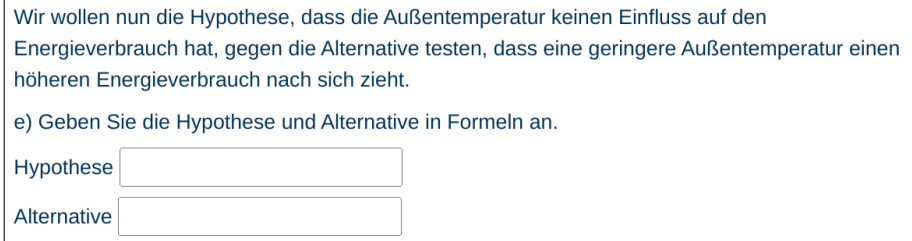

 $Aufgabe - Teststatistik$  auswählen:

f) Wählen Sie die passende Teststatistik aus.

$$
\bigcirc T = \frac{s_y}{s_x} \cdot r_{xy} \cdot \sqrt{\frac{(n-2) \cdot s_x^2}{(1 - r_{xy}^2) \cdot s_y^2}}
$$

$$
\bigcirc F = \frac{s_Y^2}{s_X^2}
$$

$$
\bigcirc T = \frac{(n-1) \cdot s_X^2}{\sigma_0^2}
$$

$$
\bigcirc T = \frac{\sum_{i=1}^n (X_i - \mu_0)}{\sqrt{n \cdot s_X^2}}
$$

$$
\bigcirc T = \frac{\overline{Y} - \overline{X}}{\sqrt{\left(\frac{1}{m} + \frac{1}{n}\right) \cdot s_P^2}}
$$

Aufgabe – Wert der Teststatistik berechnen und Testentscheidung treffen:

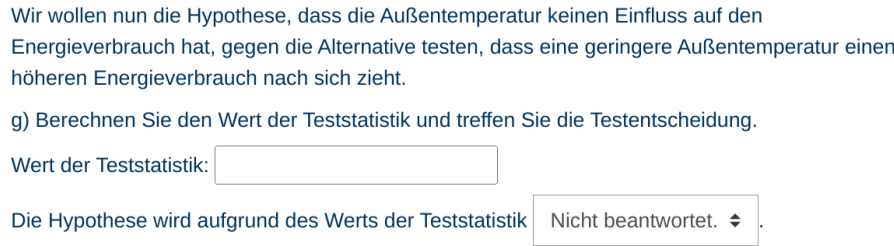